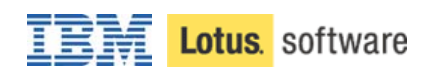

# **Pourquoi changer Exchange en Domino**

**White Paper** 

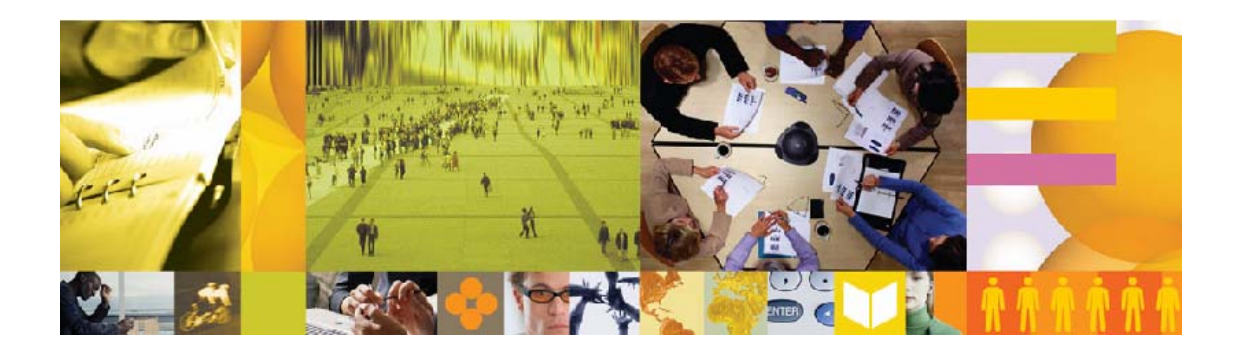

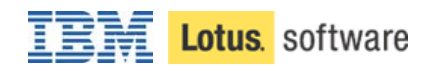

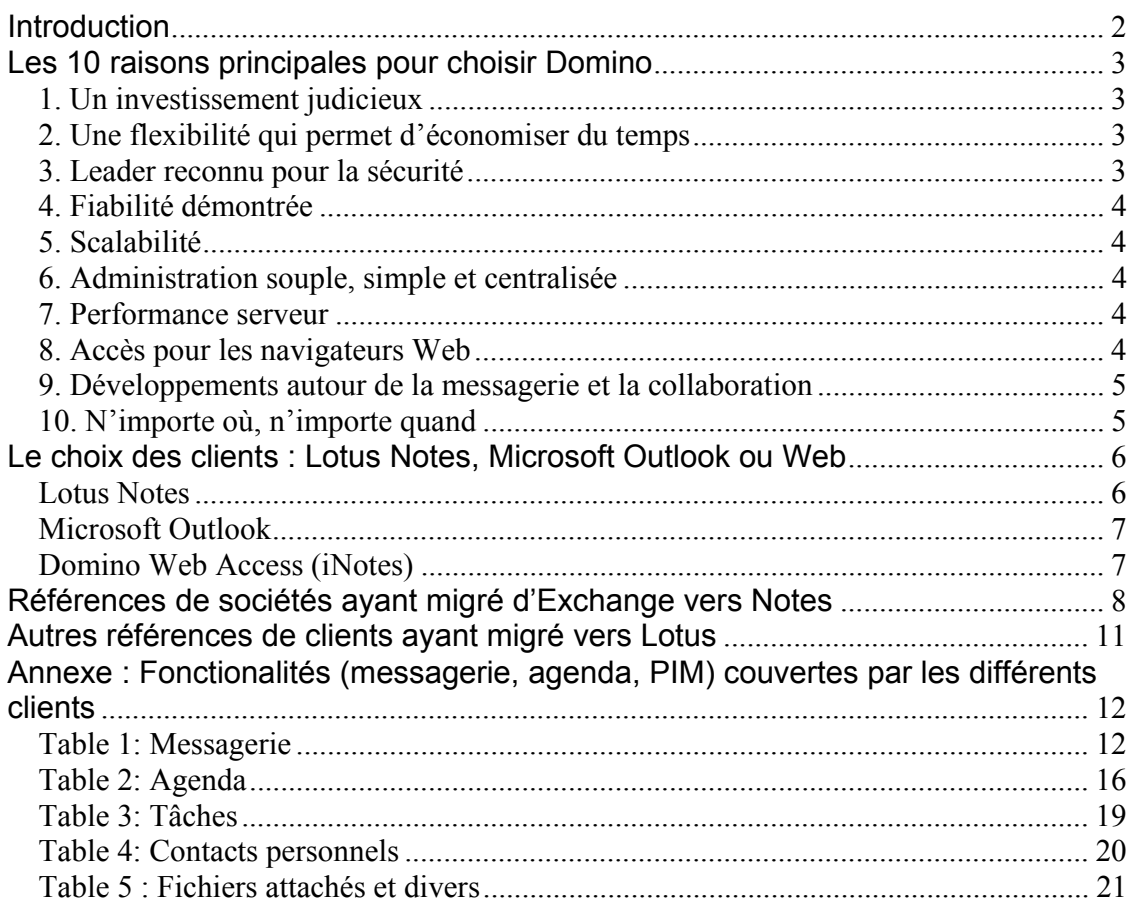

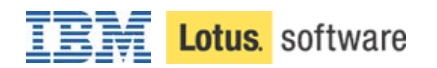

### **Introduction**

La release de la version 6.5 de Notes et Domino au printemps 2004 correspond à l'arrêt du support de Microsoft Exchange 5.5, et à la sortie de la toute nouvelle version Exchange 2003.

Pour beaucoup de sociétés utilisant Exchange se trouvant encore en Exchange 5.5, certaines en Exchange 2000, passer en Exchange 2003 signifie avoir à effectuer une migration des serveurs, annuaires et postes clients, ainsi que de nouveaux investissements dans certains cas (SQL, Office 2003, etc.)

L'objectif de ce document est de proposer une alternative à ce choix :

- bénéficier de l'ouverture à de nouveaux systèmes d'exploitation (tels Linux), à une infrastructure sécurisée et fiable, tout en conservant les clients Outlook,
- migrer les postes clients vers Lotus Notes et bénéficier de services collaboratifs (applications Groupware, messagerie instantanée, etc), ainsi que d'une sécurité inégalée (virus, intrusions, SPAMs).

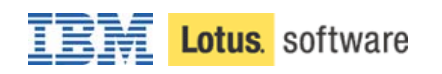

## **Les 10 raisons principales pour choisir Domino**

#### **1. Un investissement judicieux**

- Leader de l'environnement de collaboration intégré (ICE), Lotus Domino fournit la messagerie et des services collaboratifs qui visent à augmenter la productivité et à diminuer le TCO
- Lotus Domino bénéficie du support d'IBM leader reconnu du marché et innovateur – fournissant une infrastructure de messagerie et collaboration à forte valeur ajoutée
- Domino fournit une plate-forme de développement ouverte et intégrée
- Domino fonctionne sur 7 plates-formes serveur : Linux, Windows 2000, Windows NT, IBM iSeries (AS/400), IBM zSeries (S/390), IBM pSeries (AIX), and Solaris – laissant le choix aux enterprises de déployer sur la ou les plates-formes désirées.

#### **2. Une flexibilité qui permet d'économiser du temps**

- Que ce soit pour mettre à jour une version, ou pour une migration depuis une autre plate-forme, Domino 6 permettra de coexister avec les anciens systèmes. Il n'est pas obligatoire de migrer les OS, les clients et les serveurs en même temps.
- Domino 6 est conçu pour simplifier l'administration, économiser l'espace disque, améliorer les performances. Domino 6 va vous permettre de consolider vos serveurs de messagerie.
- Le support de différentes plates-formes vous permet de sélectionner l'OS correspondant aux connaissances de vos équipes, tout en vous laissant le choix pour évoluer.

#### **3. Leader reconnu pour la sécurité**

- Domino permet de bloquer les messages indésirés (anti-spam), de bloquer certaines adresses DNS, et d'automatiser des traitements (règles serveur), permettant aux utilisateurs de travailler mieux sans être polués.
- Domino protège votre environnement de messagerie des virus avec des fonctionalités comme les contrôles d'exécution.
- Domino sécurise vos messages par le support de protocoles standards tels que PKCS11 pour les cartes à puce ou sMIME v3.
- Domino intègre nativement des certificats vous permettant de signer et de crypter messages et bases de documents.

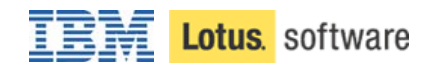

#### **4. Fiabilité démontrée**

- Domino vous permet de choisir des OS réputés pour leur fiabilité
- Domino intègre des fonctionalités de clustering, de load balancing et des systèmes de remise en route rapide en cas de problèmes.
- Domino permet aux boîtes aux lettres d'être restaurées individuellement en cas de problème

#### **5. Scalabilité**

- Domino permet de supporter plusieurs milliers d'utilisateurs simulatnés (plus de 10.000 dans certaines configurations)
- Domino vous permet de faire évoluer votre infrastructure à la demande, par exemple en changeant de système d'exploitation.
- Les boîtes aux lettres sont stockées individuellement ce qui permet une fiabilité et une scalabilité incomparable.

#### **6. Administration souple, simple et centralisée**

- Gestion des configurations centralisées, par groupe d'utilisateurs, et au niveau du serveur
- Mises à jour automatiques des clients
- Analyse pro-active des configurations des serveurs grâce à Tivoli Analizer (commercialisé séparément)
- Synchronisation possible avec Active Directory.

#### **7. Performance serveur**

- Economie de bande passante par la compression automatique des données entre clients et serveurs
- Fonctionalités permettant de stocker une seule fois certaines informations pour économiser de la place disque
- Propagation automatique de certaines mises à jour entre serveurs

#### **8. Accès pour les navigateurs Web**

- Accès à l'adminsitration des serveurs via le Web
- Possibilité de développer des applications sur Domino en J2EE
- Différents types d'accès à la messagerie via le Web (avec réplication et messagerie instantanée / chat).

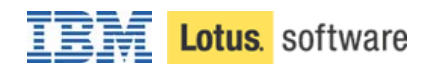

#### **9. Développements autour de la messagerie et la collaboration**

- Domino 6 permet de développer facilement des applications de messagerie, aussi bien de manière propriétaire qu'en Java, le tout avec une sécurité totale et granulaire
- Lotus Domino Designer 6 fournit un environnement de développement rapide
- Possibilité d'accéder à des bases de données relationnelles en temps réel

#### **10. N'importe où, n'importe quand**

- Le meilleur système de replication du marché, permettant de travailler en mode déconnecté, et de synchronizer facilement les données, même avec une bande passante réduite
- Accès à toutes les données en mode déconnecté, messagerie, agenda, annuaire, applications
- Support des outils mobiles (PDAs, Smart Phones, etc.)

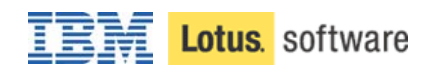

## **Le choix des clients : Lotus Notes, Microsoft Outlook ou Web**

#### **Lotus Notes**

Lotus Notes est le client leader du marché pour la messagerie et la collaboration.

Principaux atouts du client Notes :

- *Sécurité* : Lotus Notes intègre un système de certificats permettant de signer et de crypter les informations.
- *Virus* : les listes de contrôle d'exécution permettent d'empêcher la contamination des postes clients par la messagerie
- *Réplication* : le meilleur client mobile du marché. Les réplications peuvent être sélectives, programmées, et s'adaptent au liaisons bas débit
- *Intégration de la messagerie instantanée* : possibilité de voir si l'expéditeur ou les destinataires d'un message sont connectés, afin de communiquer par messagerie instantanée avec eux (chat). Ceci induit des économies de téléphone, ainsi qu'une réduction des messages non productifs.
- *Customisation* : la messagerie et les applications sont entièrement customisables
- *Page d'accueil* : la page d'accueil du client Notes est entièrement paramétrable, par l'utilisateur s'il en a le droit ou par l'administrateur
- *Intégration bureautique* : possibilité d'utiliser MS Word comme éditeur, possibilité de modifier les pièces jointes directement dans Lotus Notes, sans avoir à détacher / modifier / rattacher.
- *Collaboration* : Possibilité d'utiliser des bases de documents et de véhiculer des liens vers les documents plutôt que de véhiculer les documents eux-mêmes par messagerie.

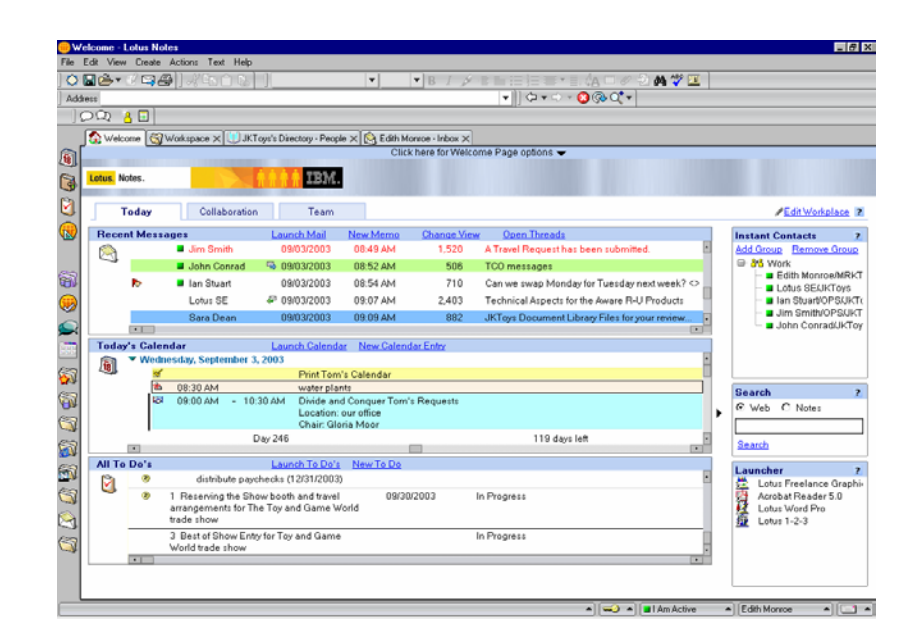

Pourquoi changer Exchange en Domino  $-6 -$ 

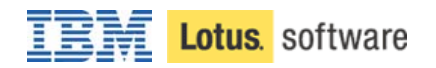

#### **Microsoft Outlook**

Si vous utilisez aujourd'hui Exchange, ou si certains de vous utilisateurs préfèrent Outlook, Domino Access for Outlook vous permet de proposer à ces utilisateurs de conserver Outlook.

Vous bénéficiez alors de tous les avantages de Domino côté serveur, et vos utilisateurs continuent d'utiliser Microsoft Outlook en bénéficiant de nombre d'avantages : réplication Domino, sécurité de Domino (signatures – prévu courant 2004, virus, anti-spam), fiabilité de Domino, etc.

La grande majorité des fonctionalités d'Outlook sont disponibles, y compris l'agenda, la recherche des plages disponibles pour la création de réunion, etc. Toutes ces fonctionalités sont détaillées dans un document joint en annexe.

#### **Domino Web Access (iNotes)**

Domino Web Access permet à des utilisateurs d'accéder à leur messagerie, à leur agenda, tâches, ainsi qu'à leur carnet d'adresses personnel entièrement au travers d'un navigateur.

Les fonctionalités offertes sont assez riches, Domino Web Access permettant entre autres d'utiliser la messagerie en mode déconnecté via la réplication, ainsi que l'accès à la messagerie instantanée (chat) depuis la messagerie web.

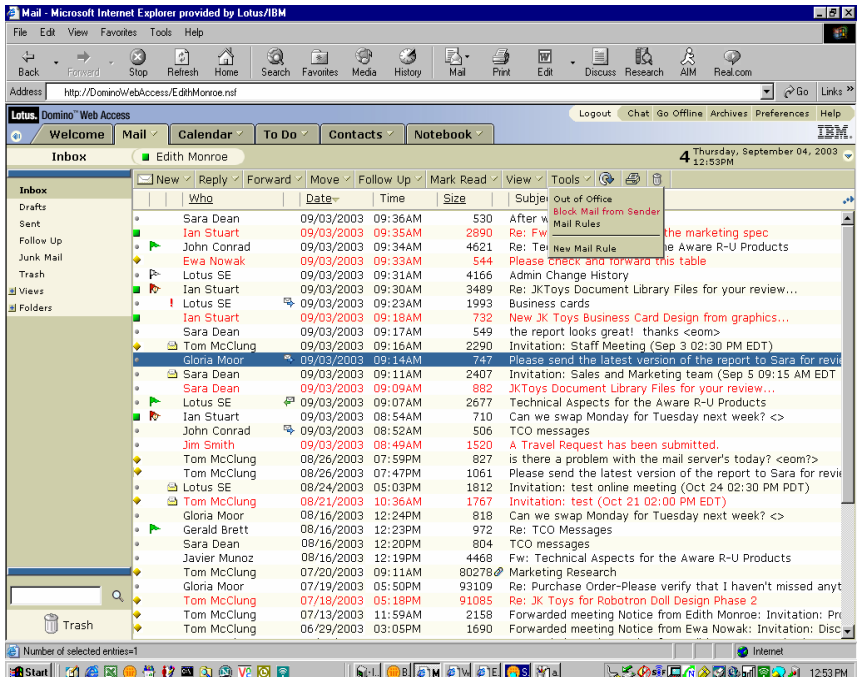

Pourquoi changer Exchange en Domino - 7 -

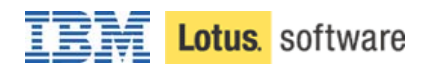

### **Références de sociétés ayant migré d'Exchange vers Notes**

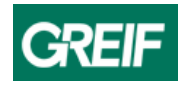

Grief est un des leaders mondiaux de la fabrication d'emballages. Aujourd'hui, Grief emploie 9.500 personnes dans 40 pays. Grief est spécialisé dans les emballages en acier, en plastique et en fibres.

*"Notre migration vers Lotus Domino à partir des solutions Microsoft Outlook et Exchange a été le projet le plus élégant de mes 12 années de carrière informatique. Grâce à Domino, nous avons transformé une messagerie lente vers des applications de collaboration industrielles. Je suis personnellement convaincu que ce projet nous permet d'être mieux positionnés pour répondre aux futurs besoins de notre société."*

-- James Hayes, System Analyst – Greif

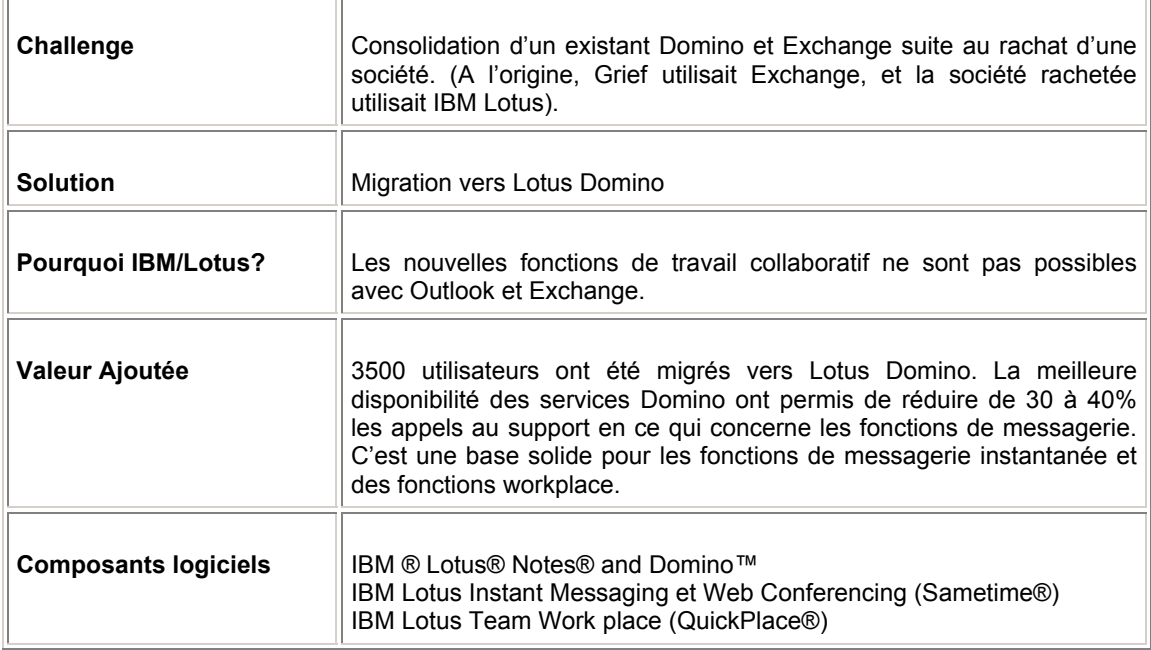

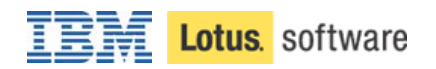

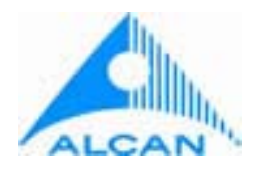

Société Canadienne basée à Montréal, Alcal compte 53.000 employés dans 41 pays. Alcan est leader mndial dans les matières premières, métaux de base produits manufacturés, incluant produits et systèmes pour l'automobile et les industriels des transports collectifs, l'alluminium pour les canettes de boissons, et un certain nombre de produits d'emballage pour les aliments et la pharmacie.

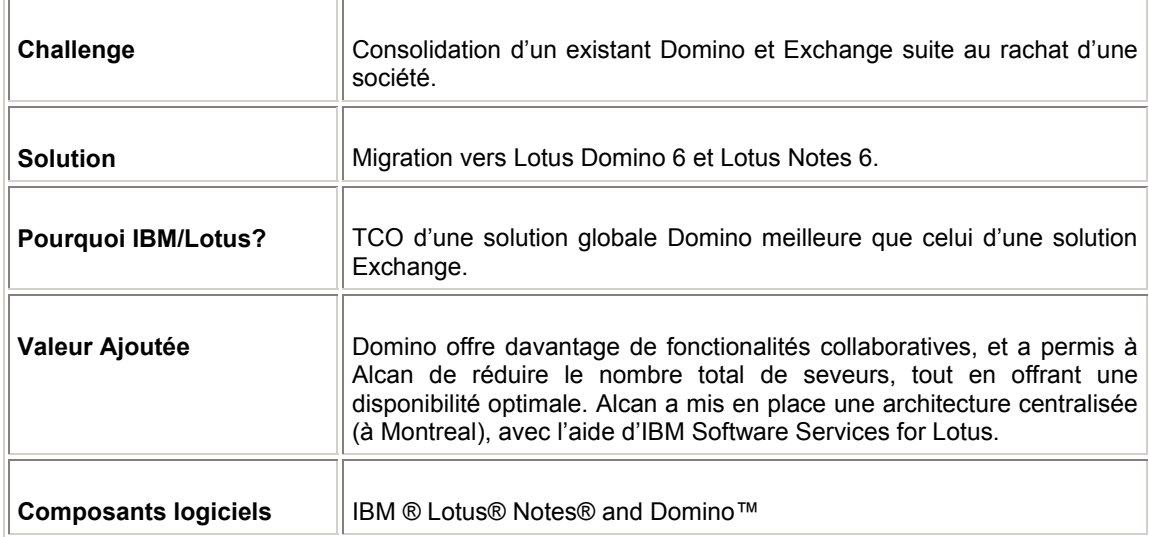

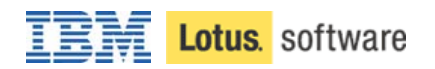

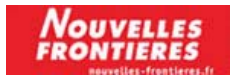

Nouvelles Frontières a souhaité se doter d'une infrastructure de messagerie et de collaboration efficace. L'existant Microsoft Outlook ne disposait pas des fonctionnalités demandées telles que la mise en œuvre d'un annuaire centralisé avec des fonctions de gestion des agenda. De plus, Nouvelles Frontières souhaitait mettre en œuvre un portail Intranet si possible intégré avec la messagerie.

Avec l'aide des services d'hébergement IBM et la plate-forme Lotus Domino, Nouvelles Frontières a mis en œuvre 5 serveurs IBMx Series, administrés à distance à partir du site de compétence IBM à Montpellier.

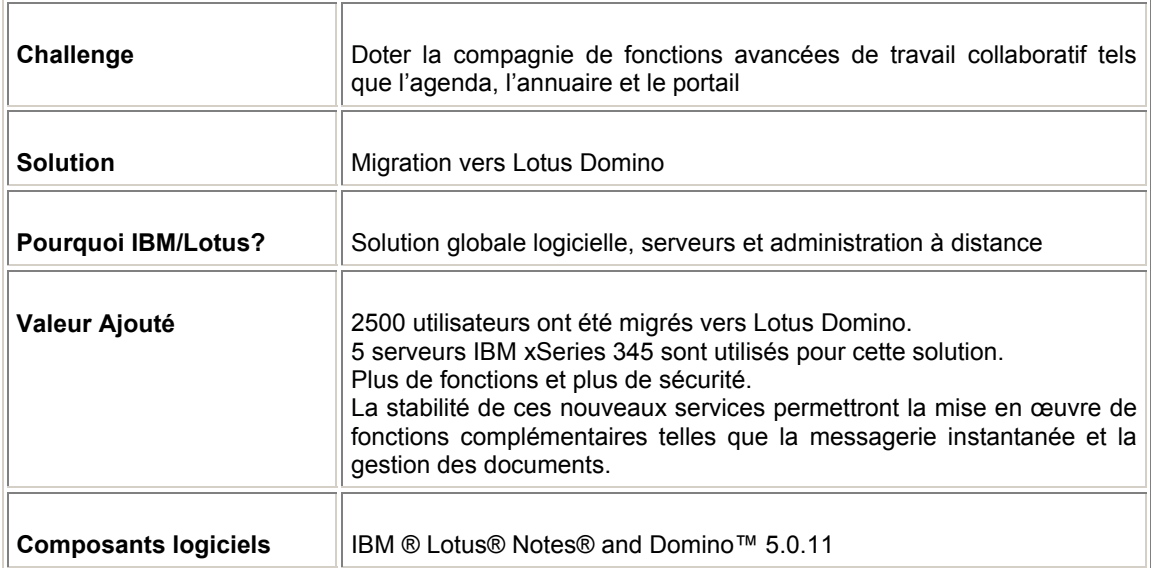

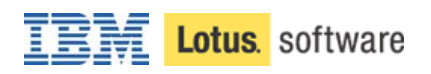

## **Autres références de clients ayant migré vers Lotus**

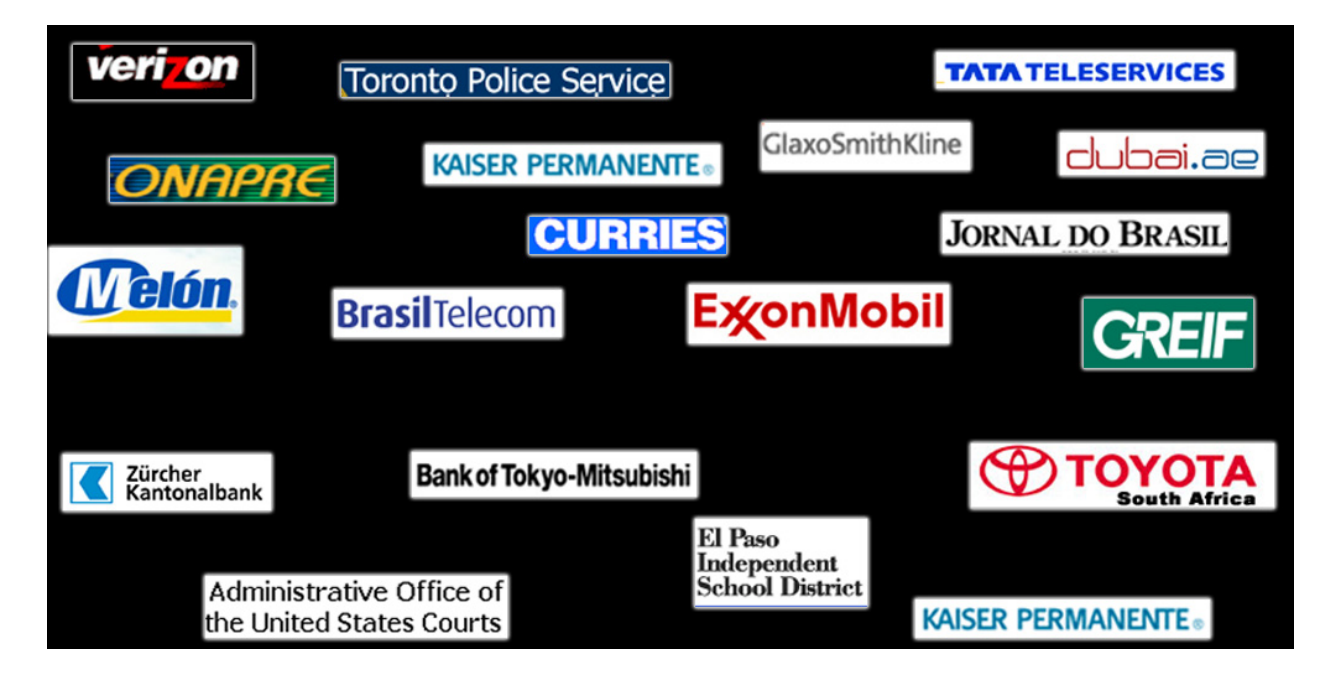

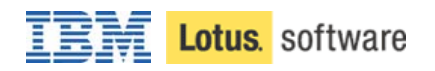

## **Annexe : Fonctionalités (messagerie, agenda, PIM) couvertes par les différents clients**

#### **Table 1: Messagerie**

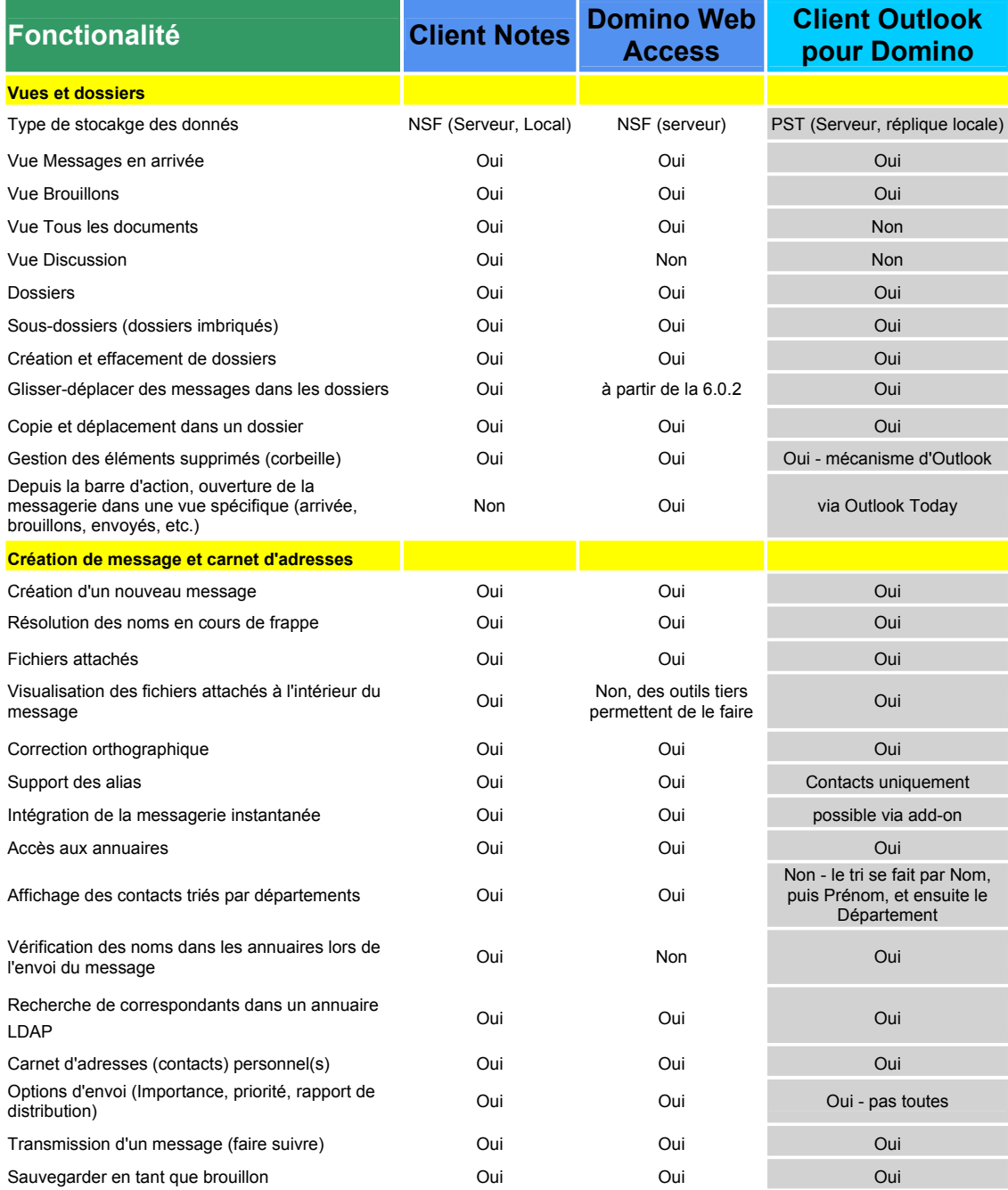

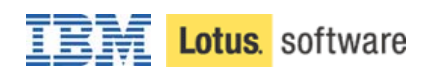

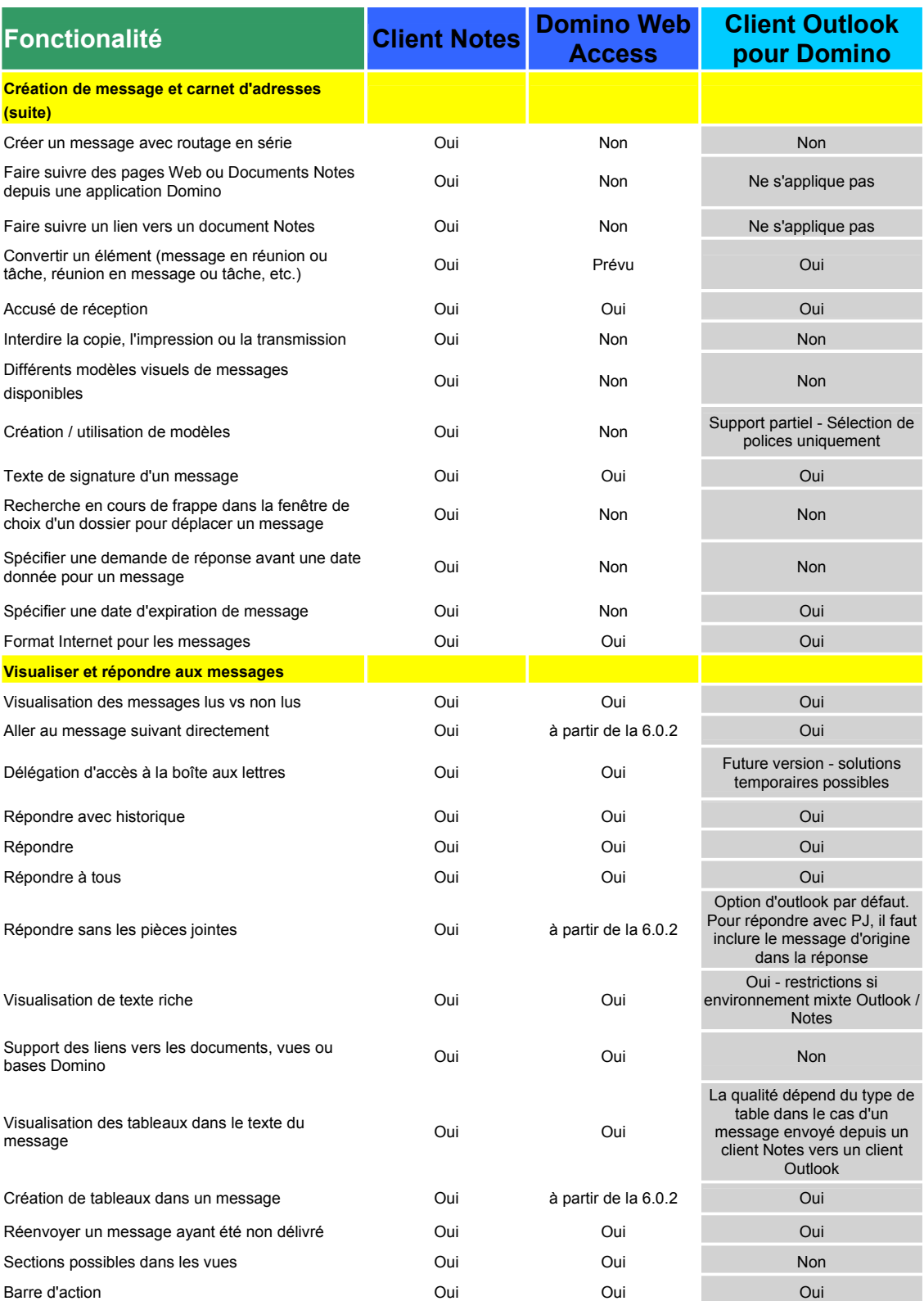

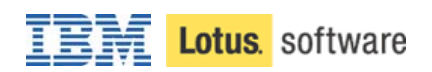

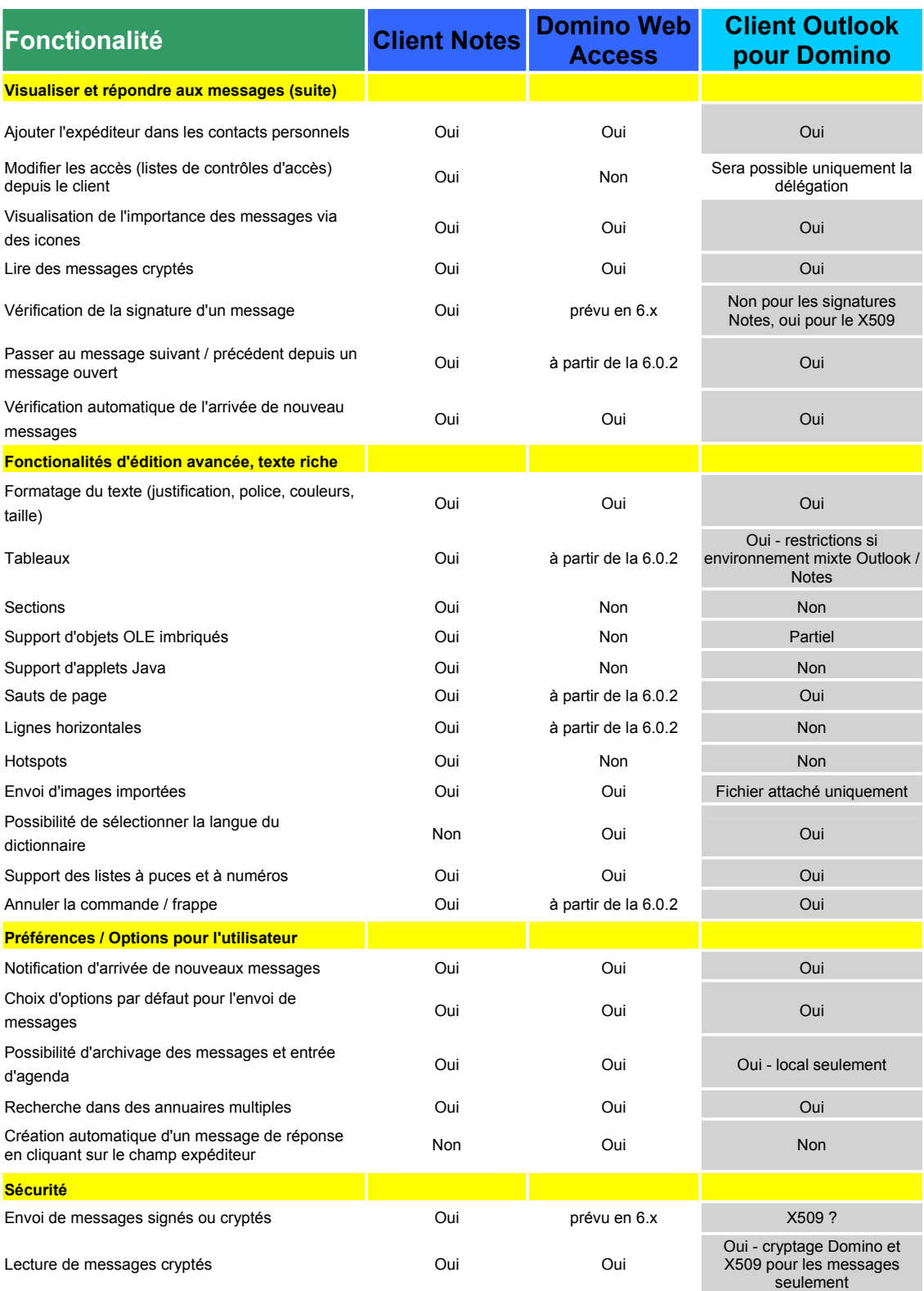

Pourquoi changer Exchange en Domino  $-14$  -

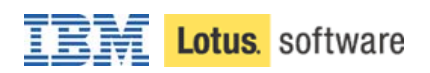

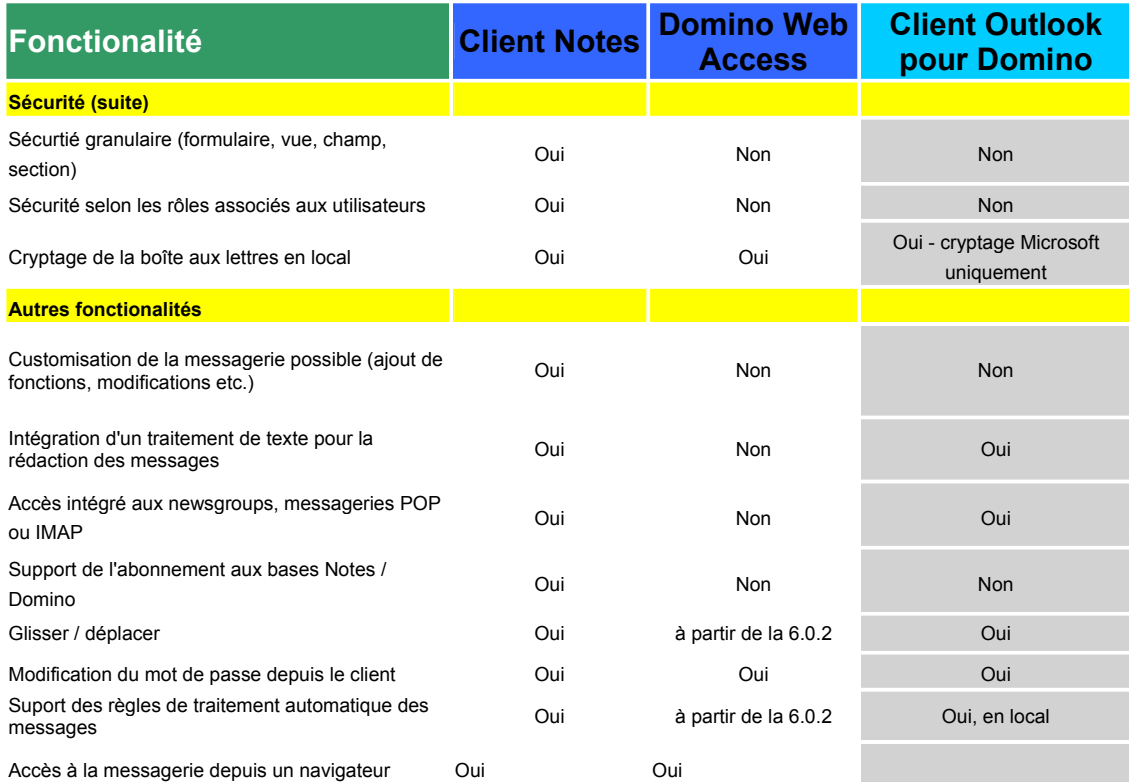

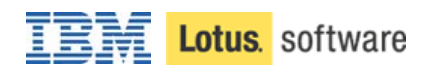

### **Table 2: Agenda**

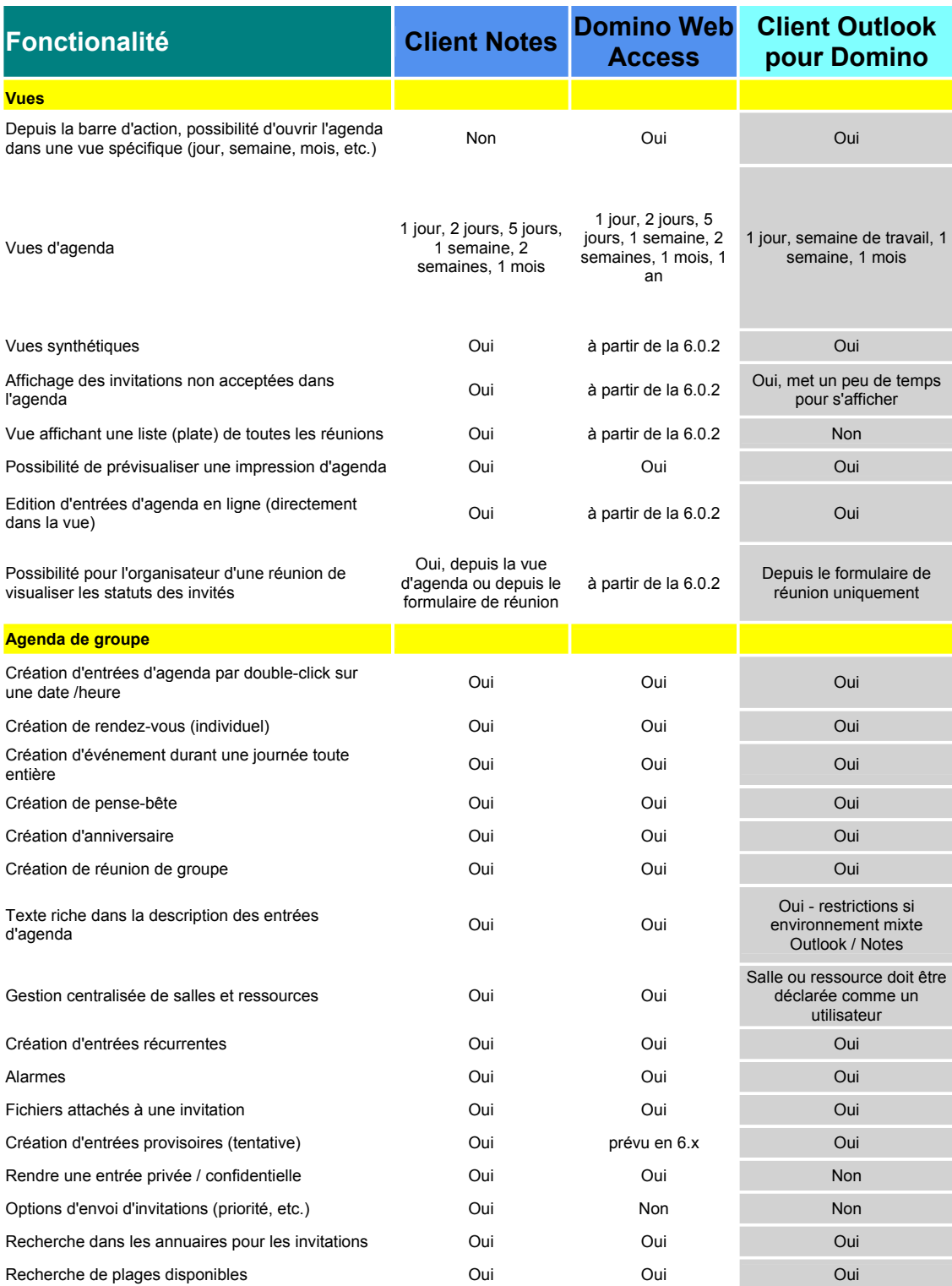

#### Pourquoi changer Exchange en Domino  $-16$  -

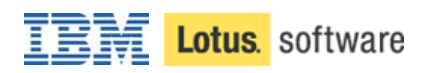

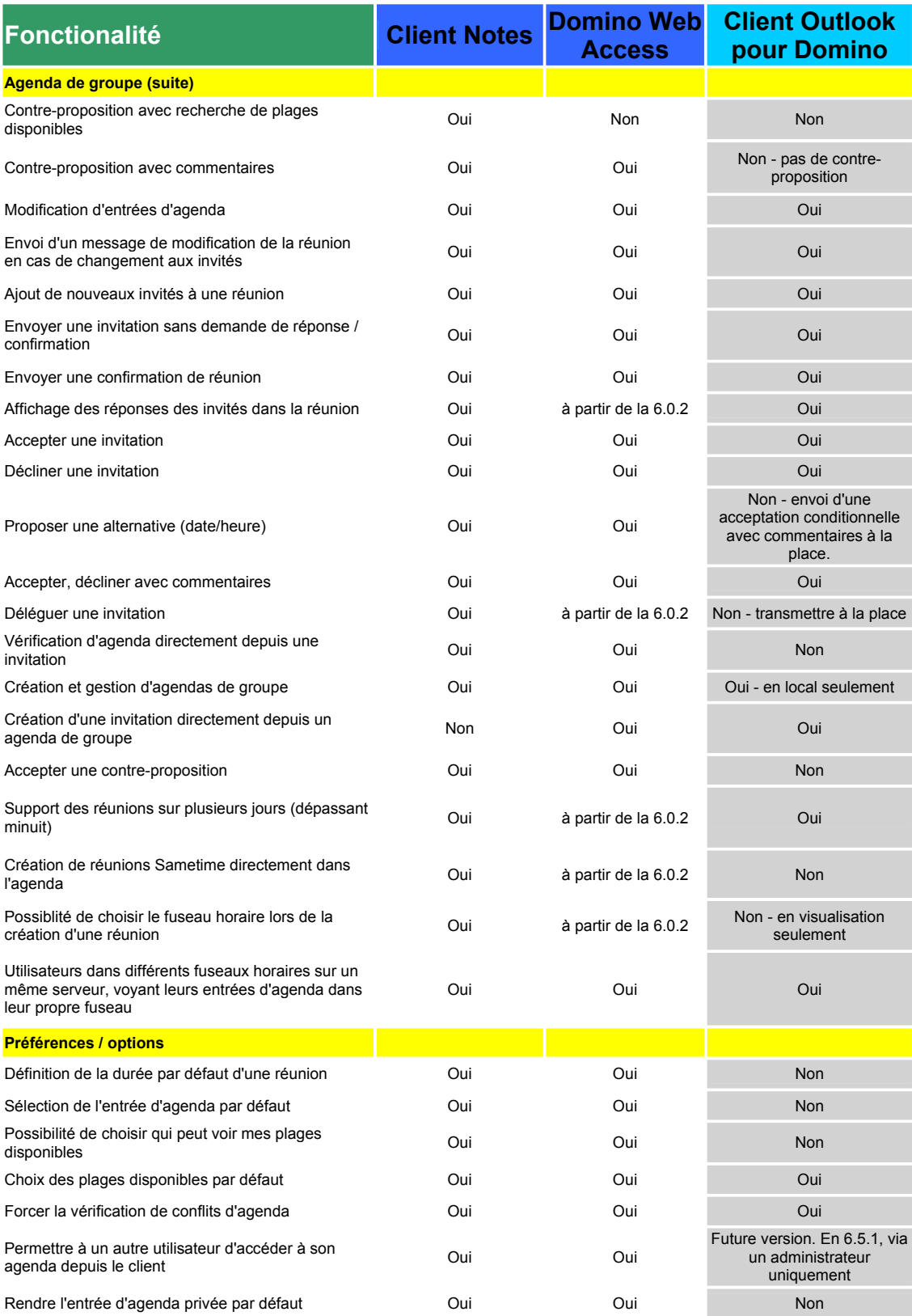

#### Pourquoi changer Exchange en Domino - 17 -

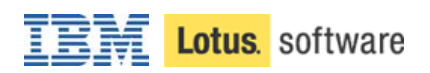

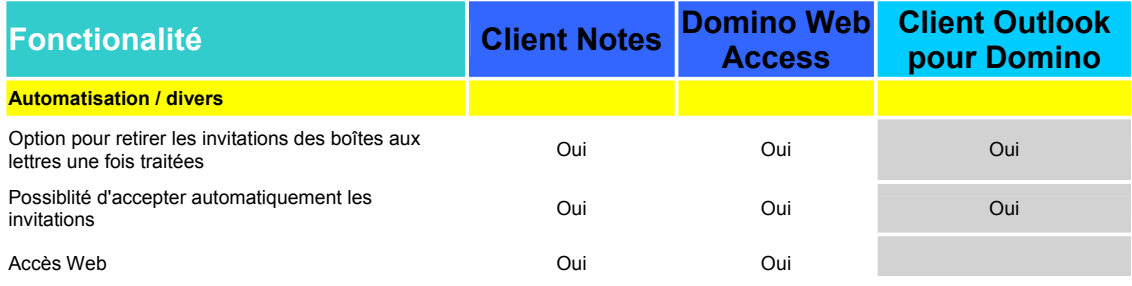

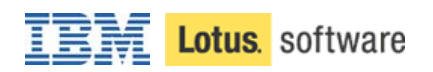

### **Table 3: Tâches**

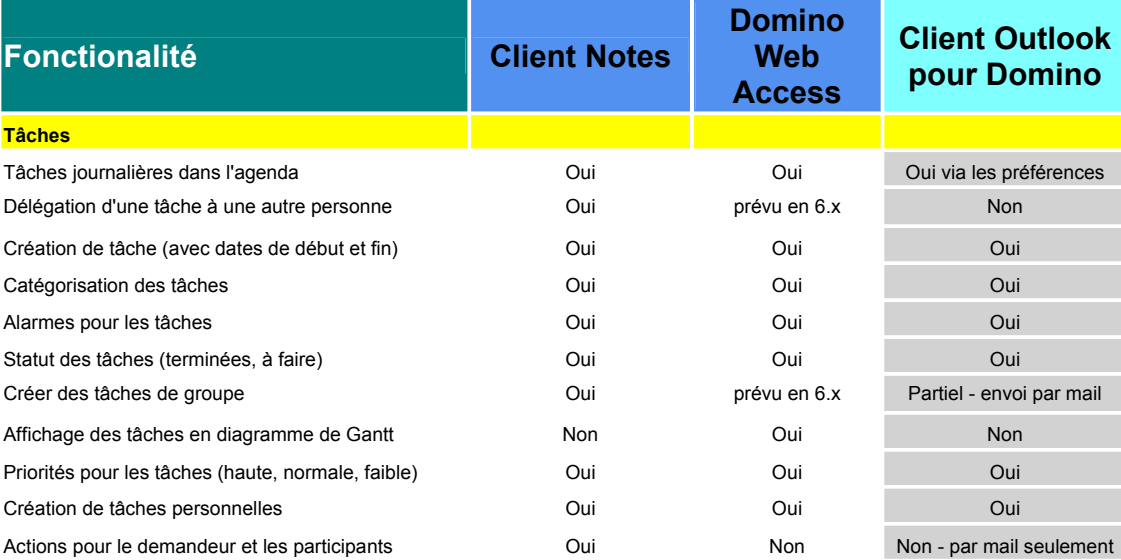

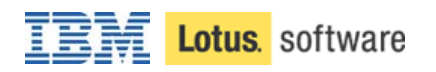

### **Table 4: Contacts personnels**

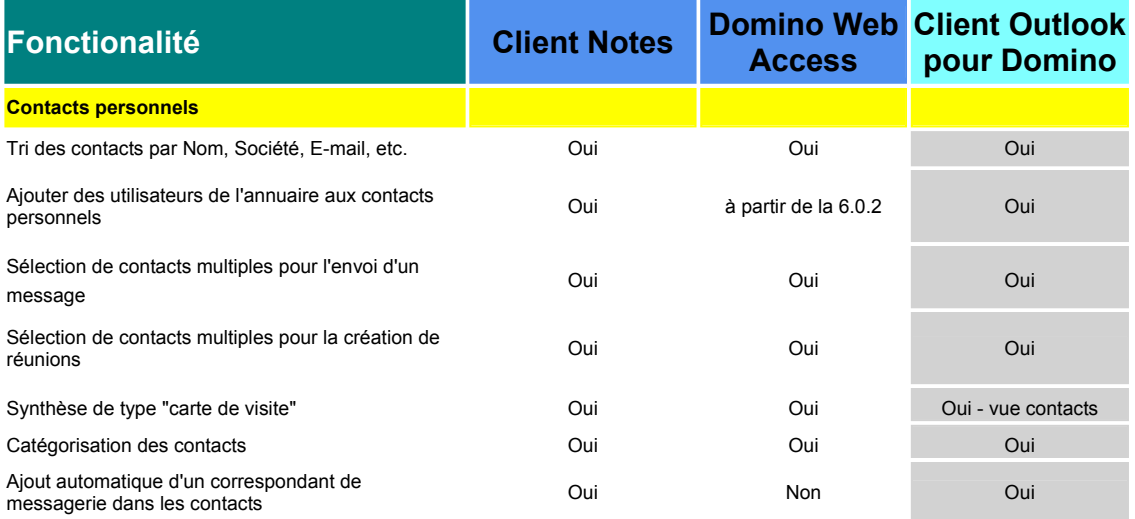

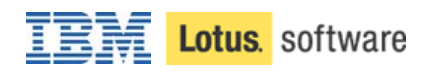

### **Table 5 : Fichiers attachés et divers**

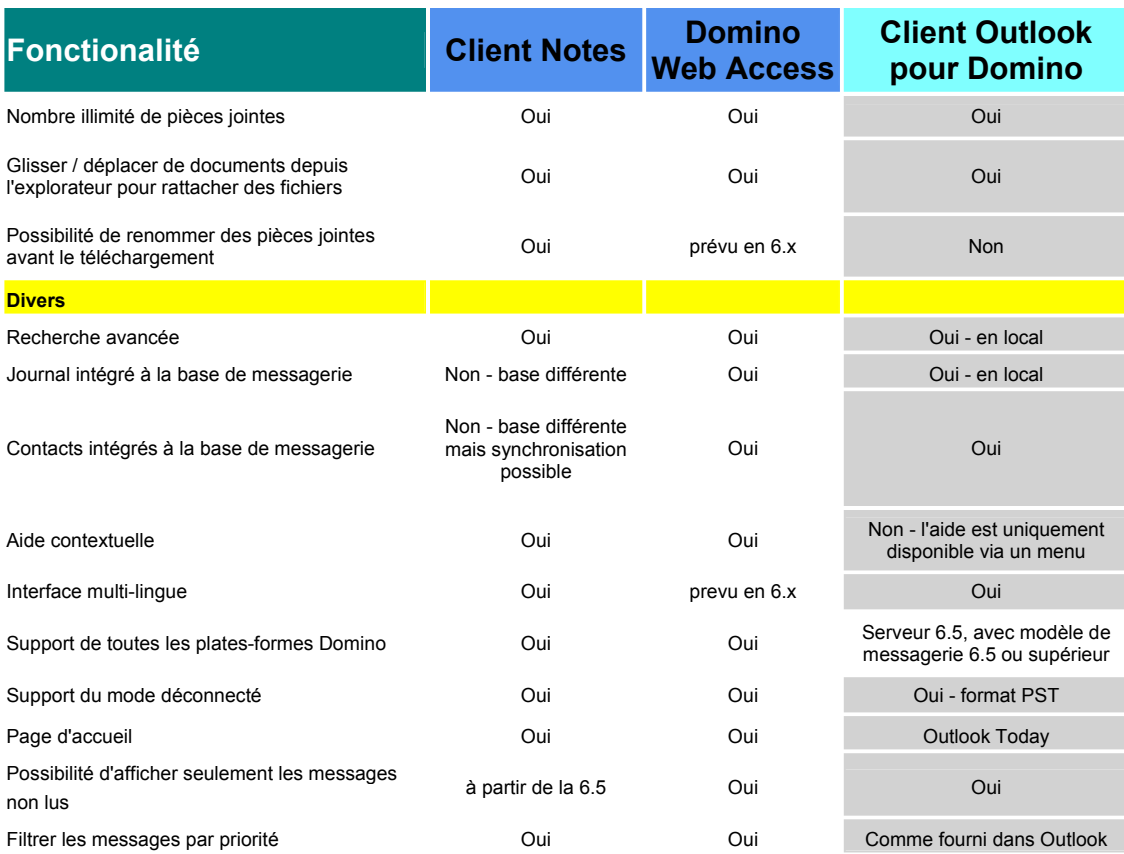